### **SINCRONIZACIÓN POR DEMANDA DE ARCHIVOS ASOCIADOS A ACTIVIDADES DE USUARIOS EN PLATAFORMAS DE APRENDIZAJE EN LÍNEA. CASO DE ESTUDIO MOODLE.**

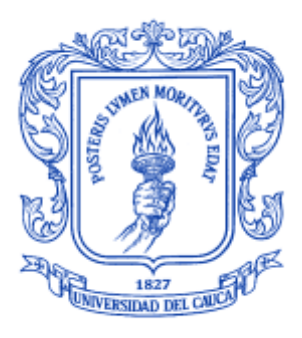

## **UNIVERSIDAD DEL CAUCA**

**Cesar Iván Zambrano Espinosa**

**Juan Manuel Chagüendo Guerrero**

**Universidad del Cauca Facultad de Ingeniería Electrónica y Telecomunicaciones Línea de Investigación en Informática Educativa Departamento de Sistemas Grupo I+D en Tecnologías de la Información Popayán 2014**

### **SINCRONIZACIÓN POR DEMANDA DE ARCHIVOS ASOCIADOS A ACTIVIDADES DE USUARIOS EN PLATAFORMAS DE APRENDIZAJE EN LÍNEA. CASO DE ESTUDIO MOODLE.**

**Diagramas del Sistema**

**Cesar Iván Zambrano Espinosa**

**Juan Manuel Chagüendo Guerrero**

Director: **M.Sc. ING. Erwin Meza Vega**

**Universidad del Cauca Facultad de Ingeniería Electrónica y Telecomunicaciones Línea de Investigación en Informática Educativa Departamento de Sistemas Grupo I+D en Tecnologías de la Información Popayán 2014**

# **Contenido**

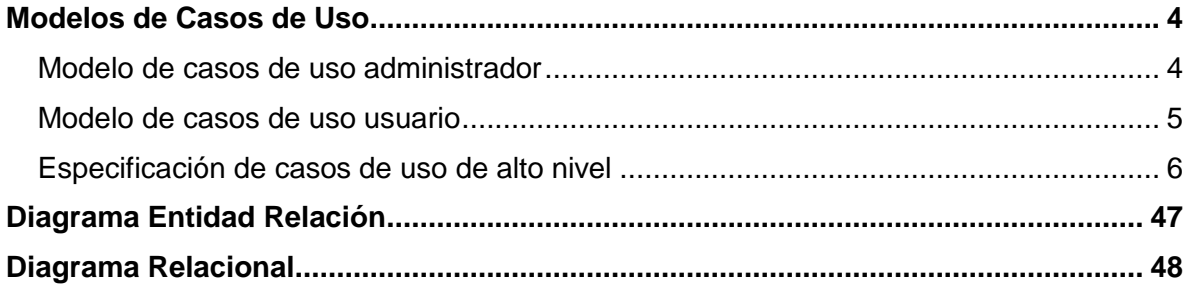

# <span id="page-3-0"></span>**Modelos de Casos de Uso**

## <span id="page-3-1"></span>*Modelo de casos de uso administrador*

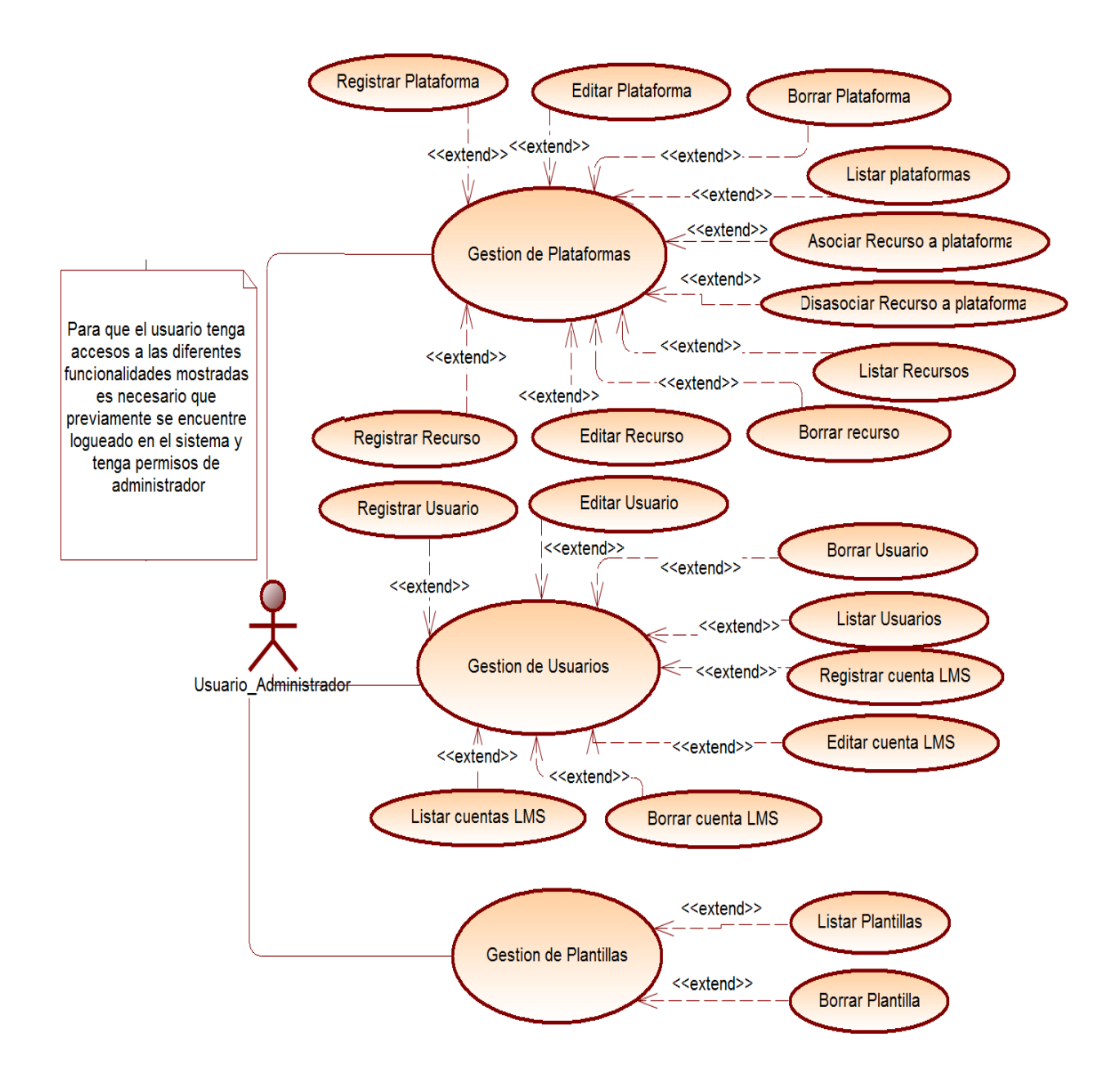

## <span id="page-4-0"></span>*Modelo de casos de uso usuario*

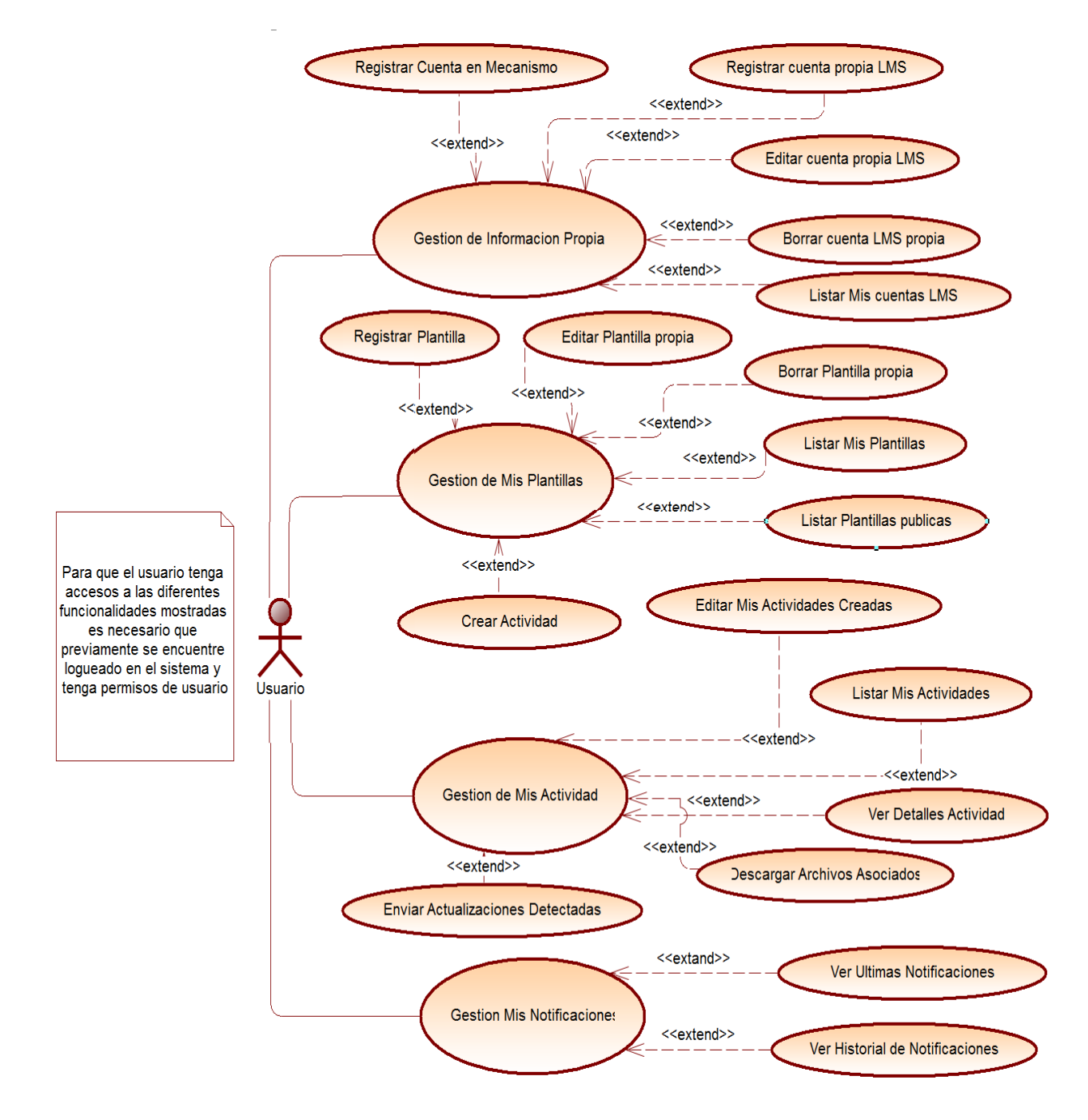

## *Especificación de casos de uso de alto nivel*

### **Tabla 1. Caso de uso Registrar Plataforma**

<span id="page-5-0"></span>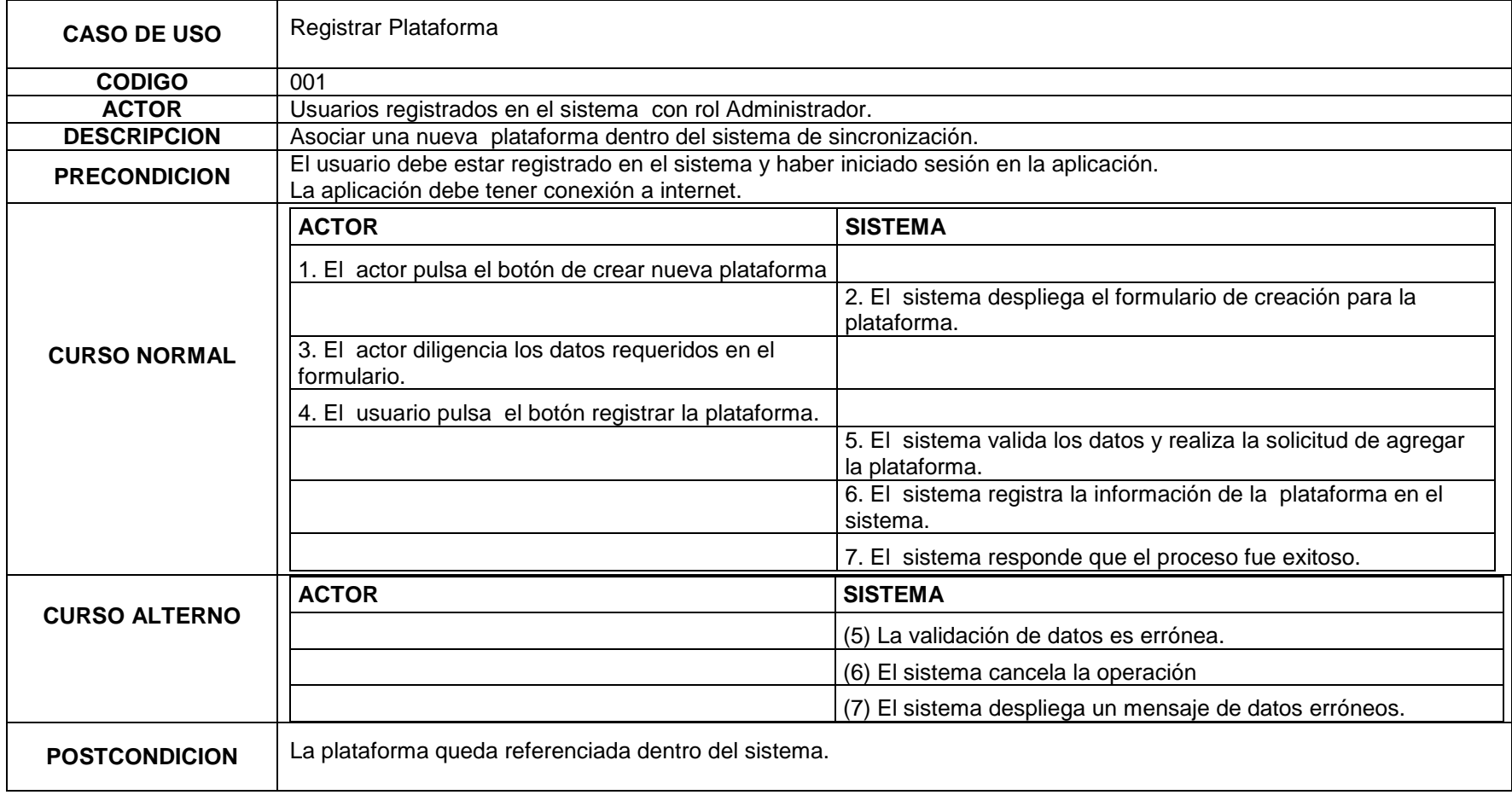

6

#### **Tabla 2. Caso de uso Editar Plataforma**

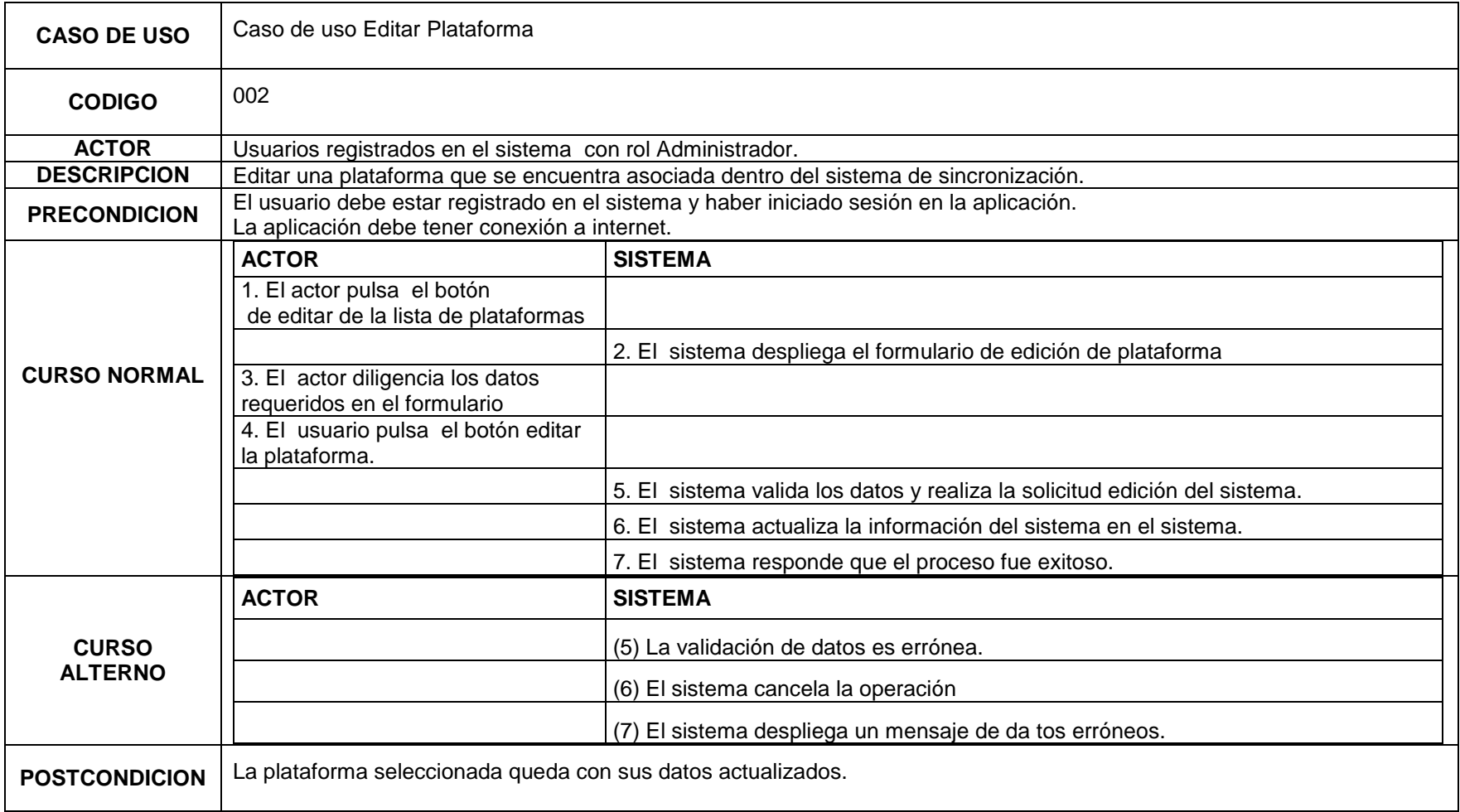

7

#### **Tabla 3. Caso de uso Borrar Plataforma**

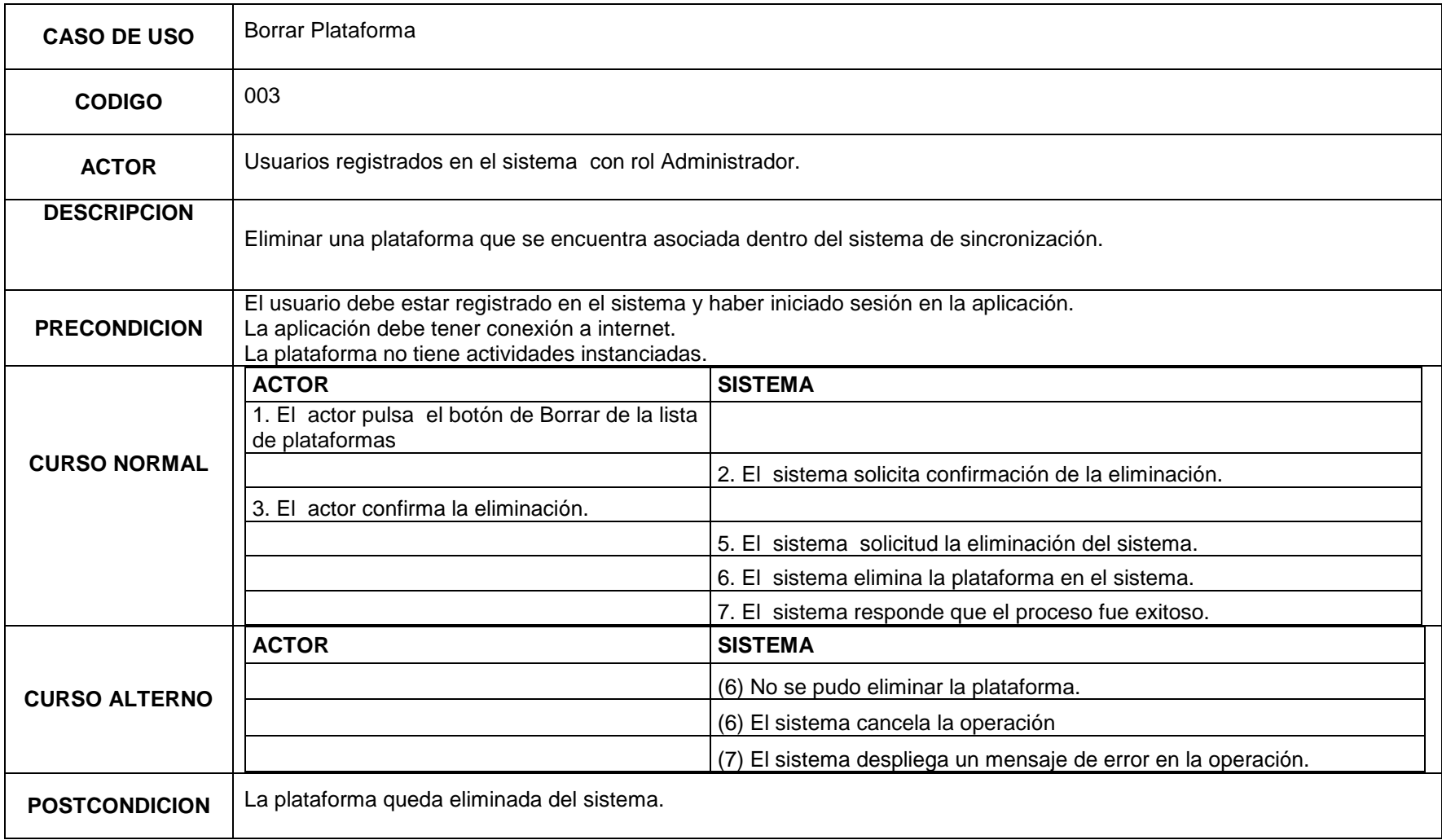

8

#### **Tabla 4. Caso de uso listar plataforma**

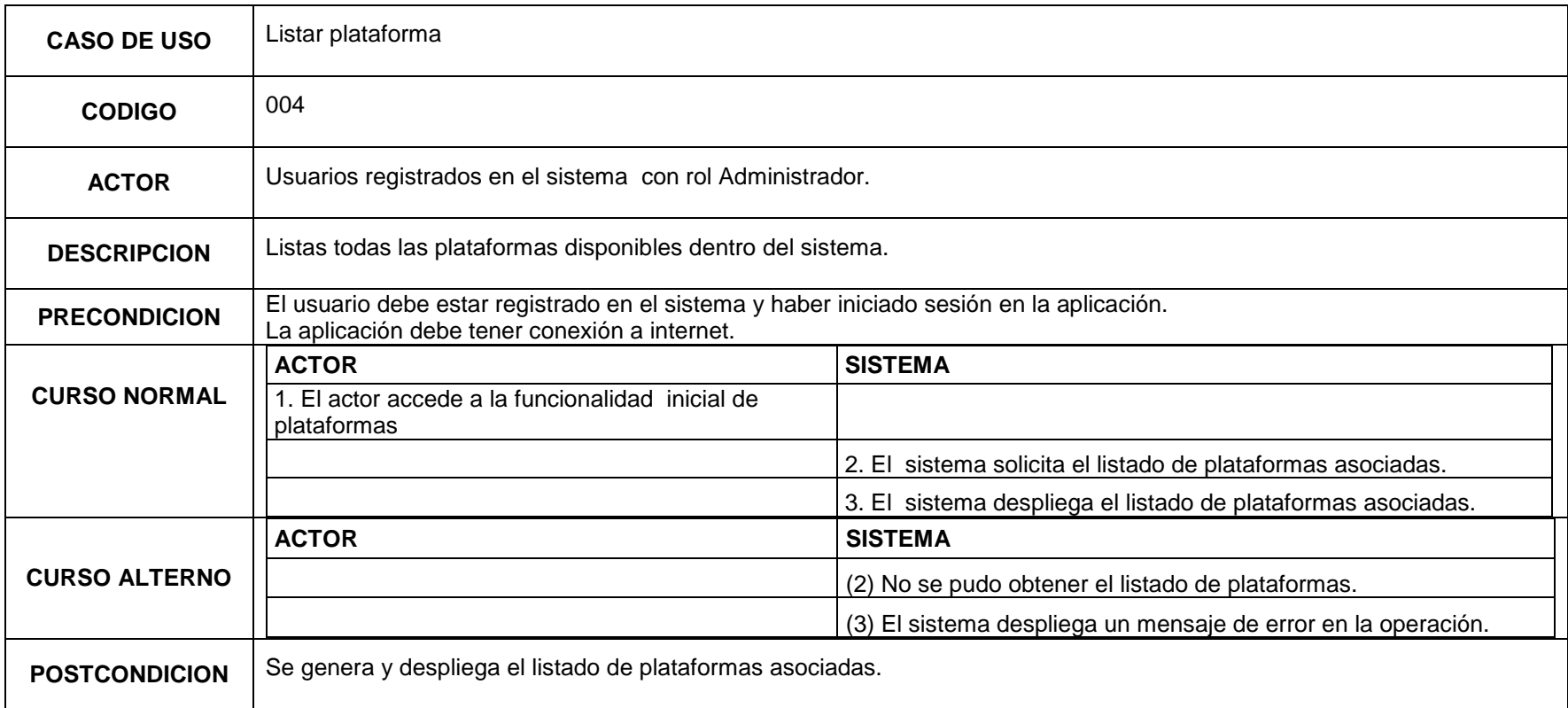

**Sincronización por demanda de archivos asociados a actividades de usuarios en plataformas de aprendizaje en línea. Caso de estudio Moodle.**

9

#### **Tabla 5. Caso de uso asociar recurso a la plataforma**

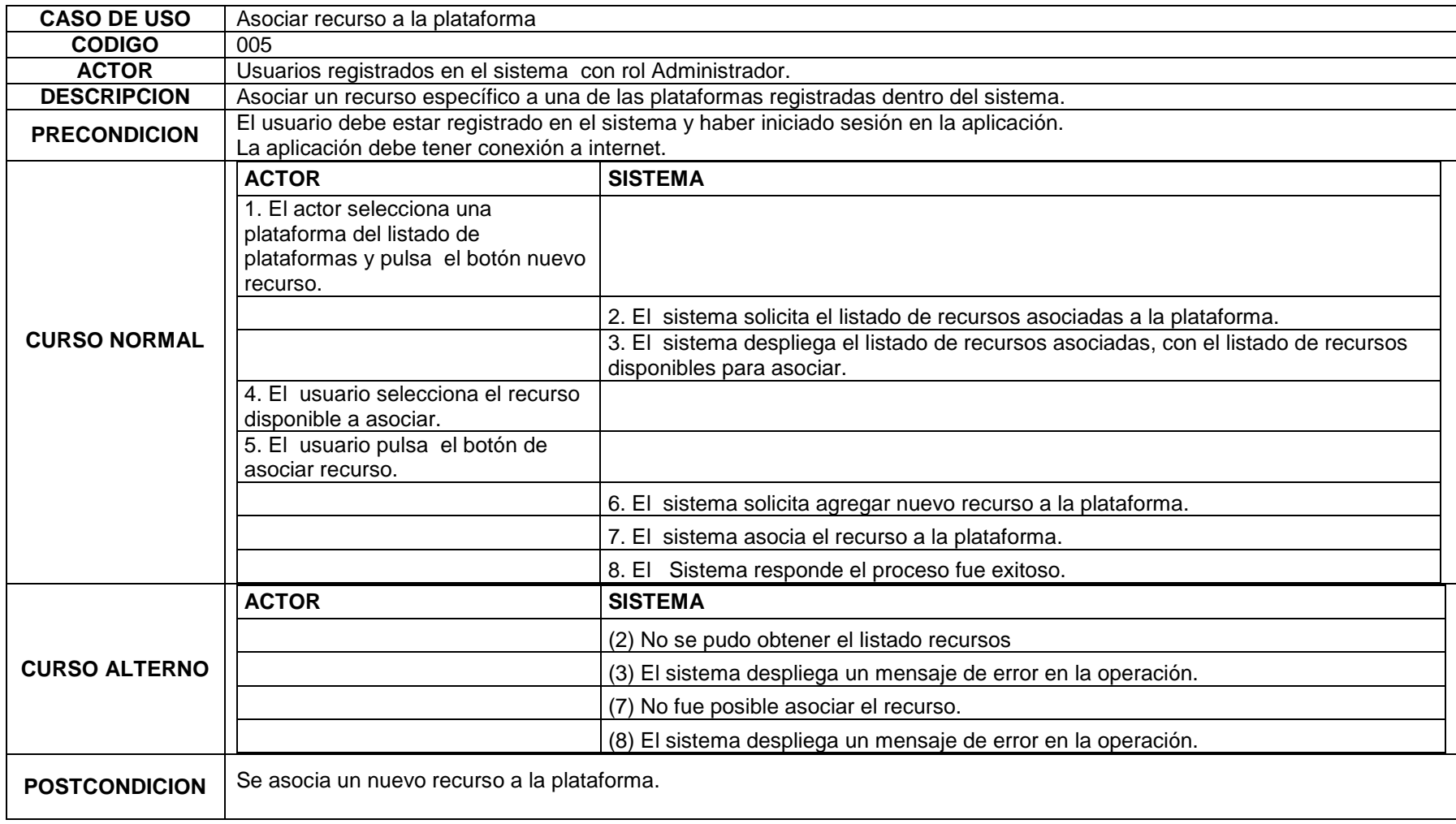

#### **Tabla 6. Caso de uso Desasociar Recurso del sistema**

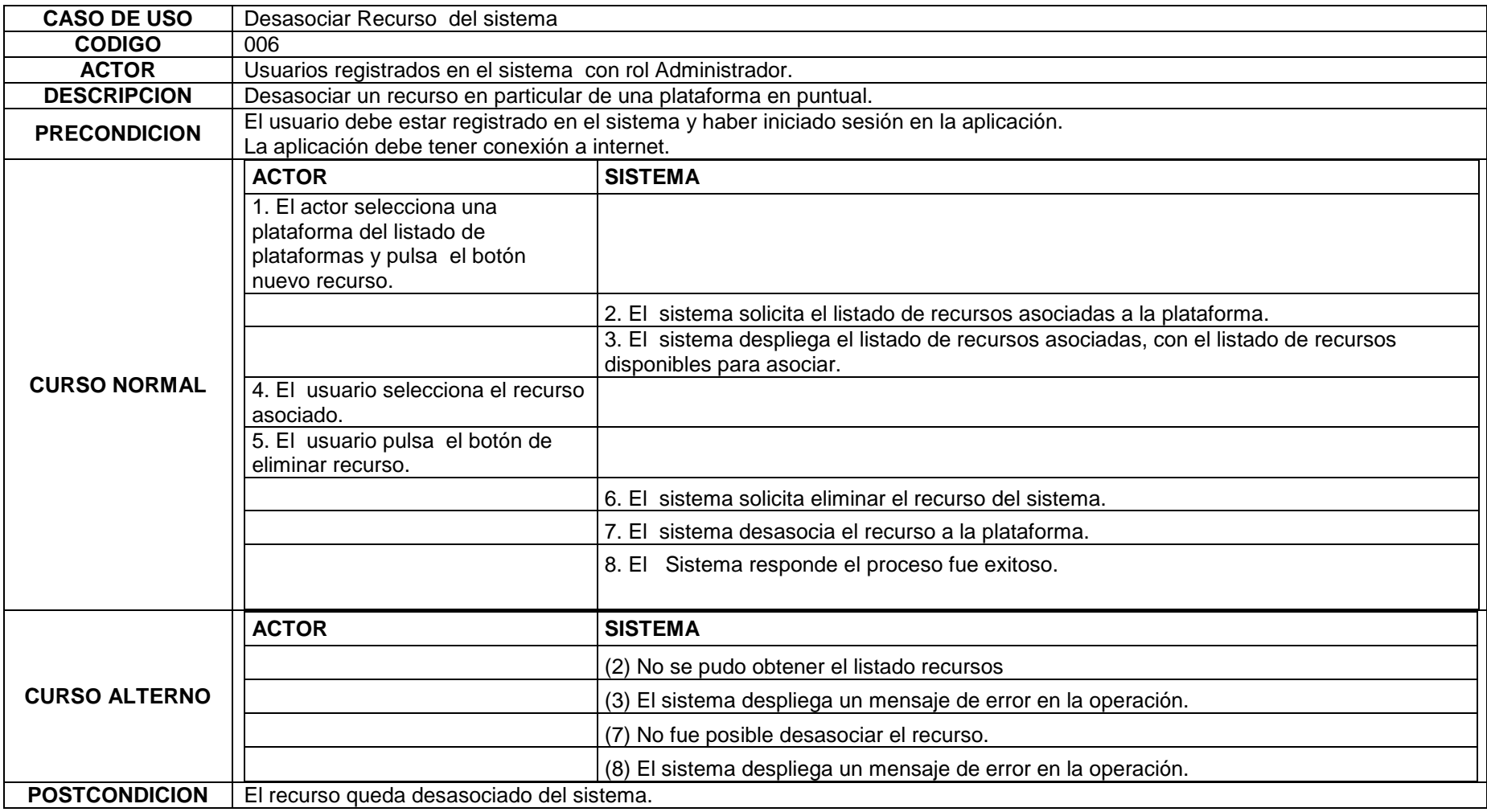

11

#### **Tabla 7. Caso de uso Registrar nuevo Recurso**

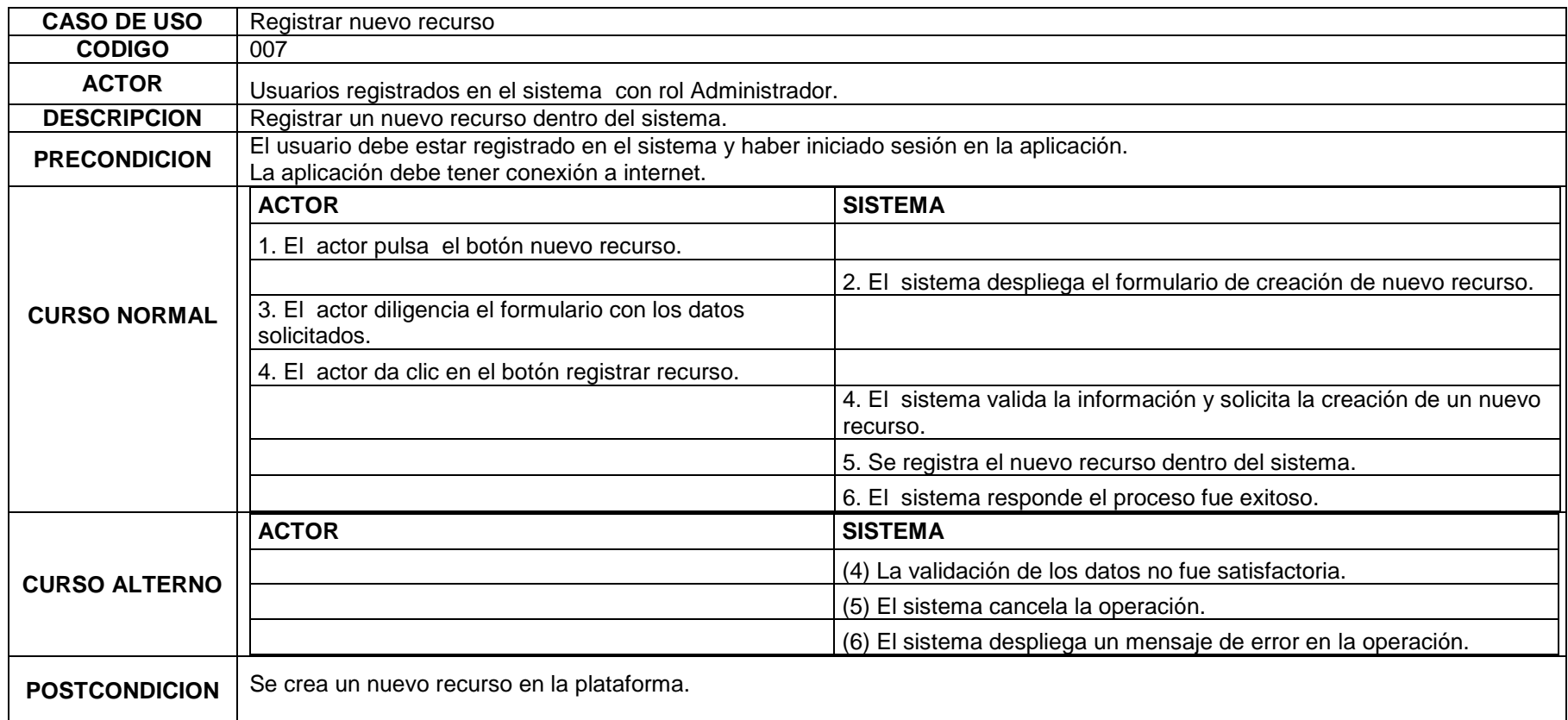

**Sincronización por demanda de archivos asociados a actividades de usuarios en plataformas de aprendizaje en línea. Caso de estudio Moodle.**

12

#### **Tabla 8. Caso de uso Editar Recurso**

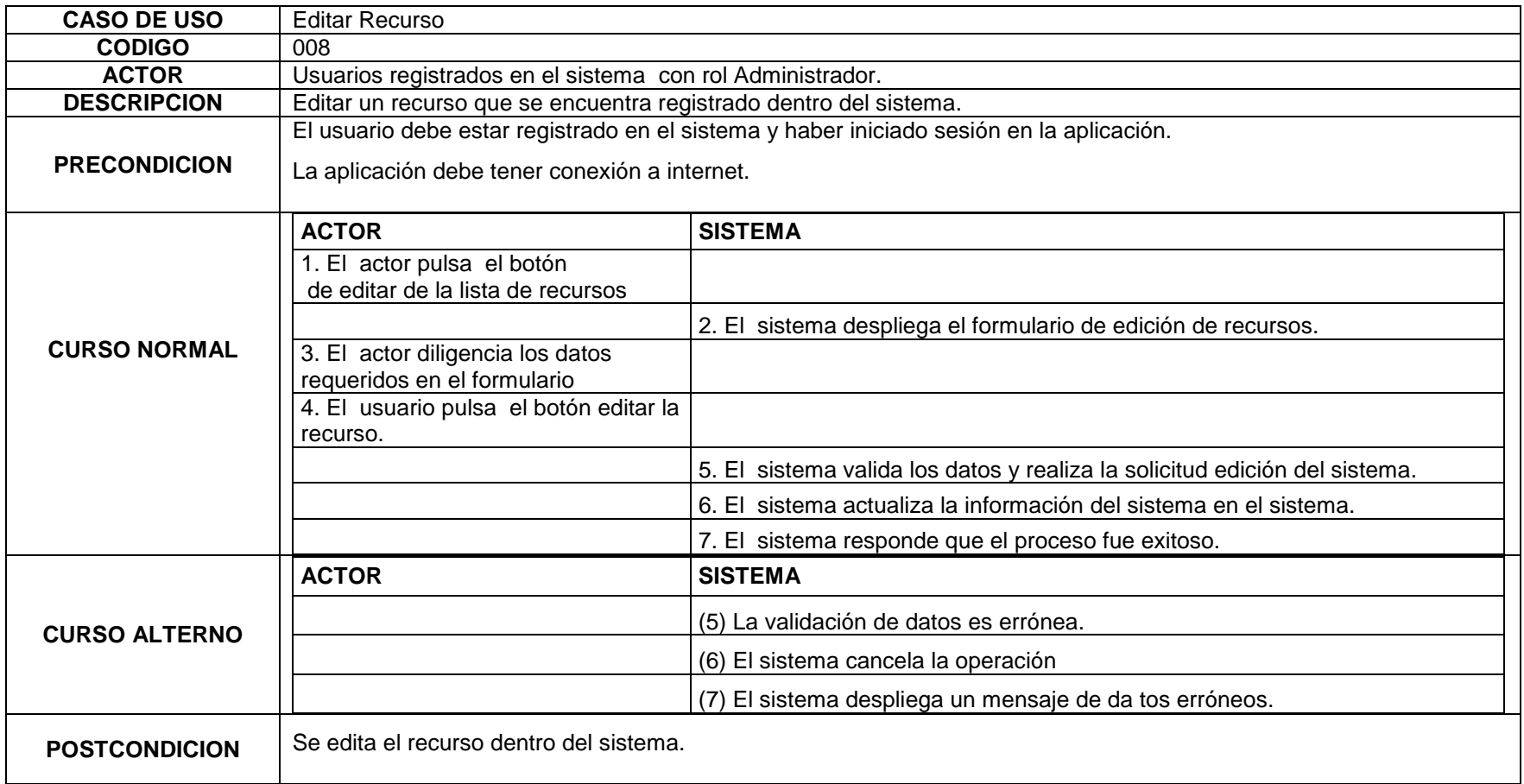

#### **Tabla 9. Caso de uso Borrar Recurso**

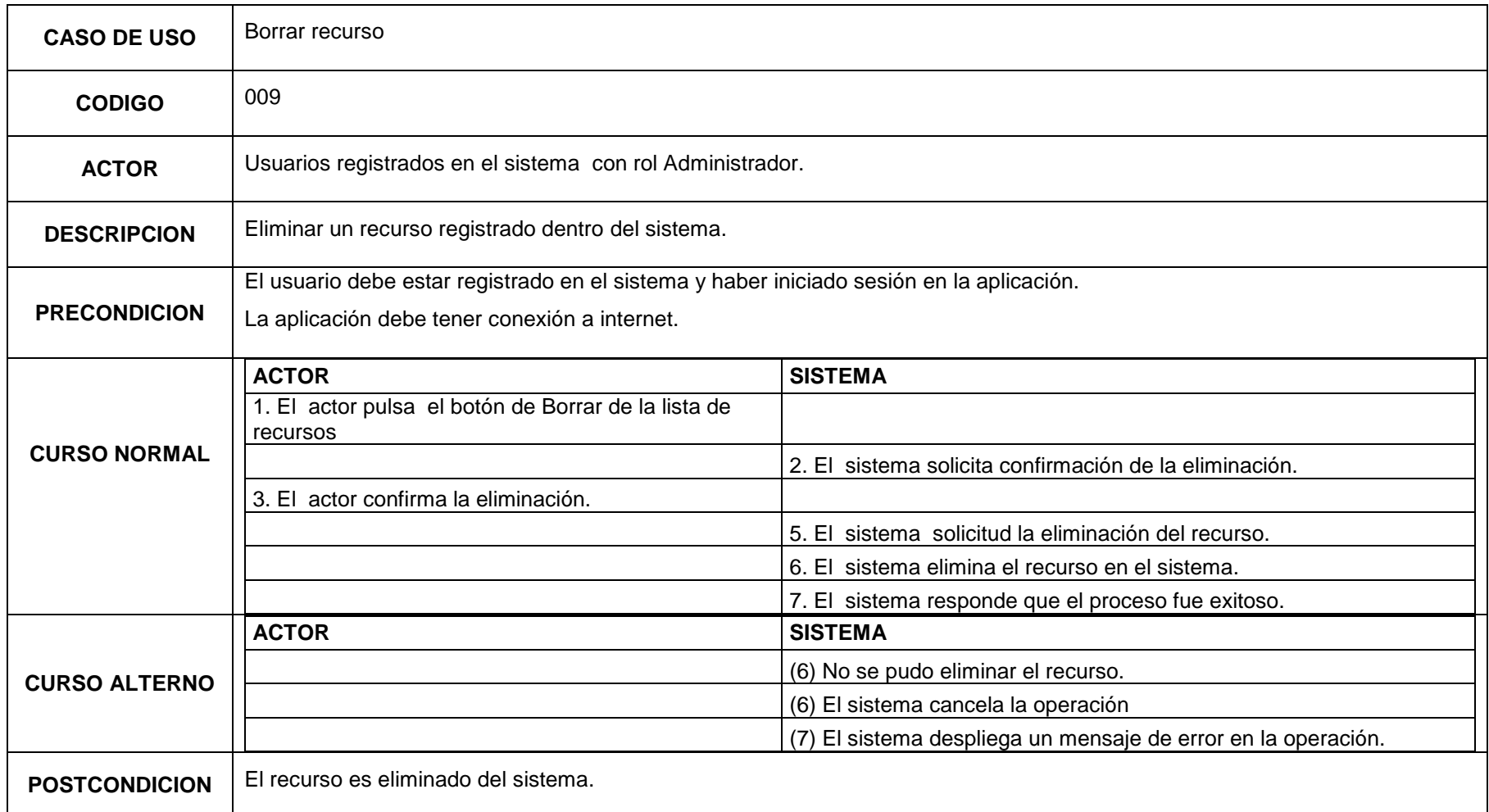

14

#### **Tabla 10. Caso de uso Listar Recursos**

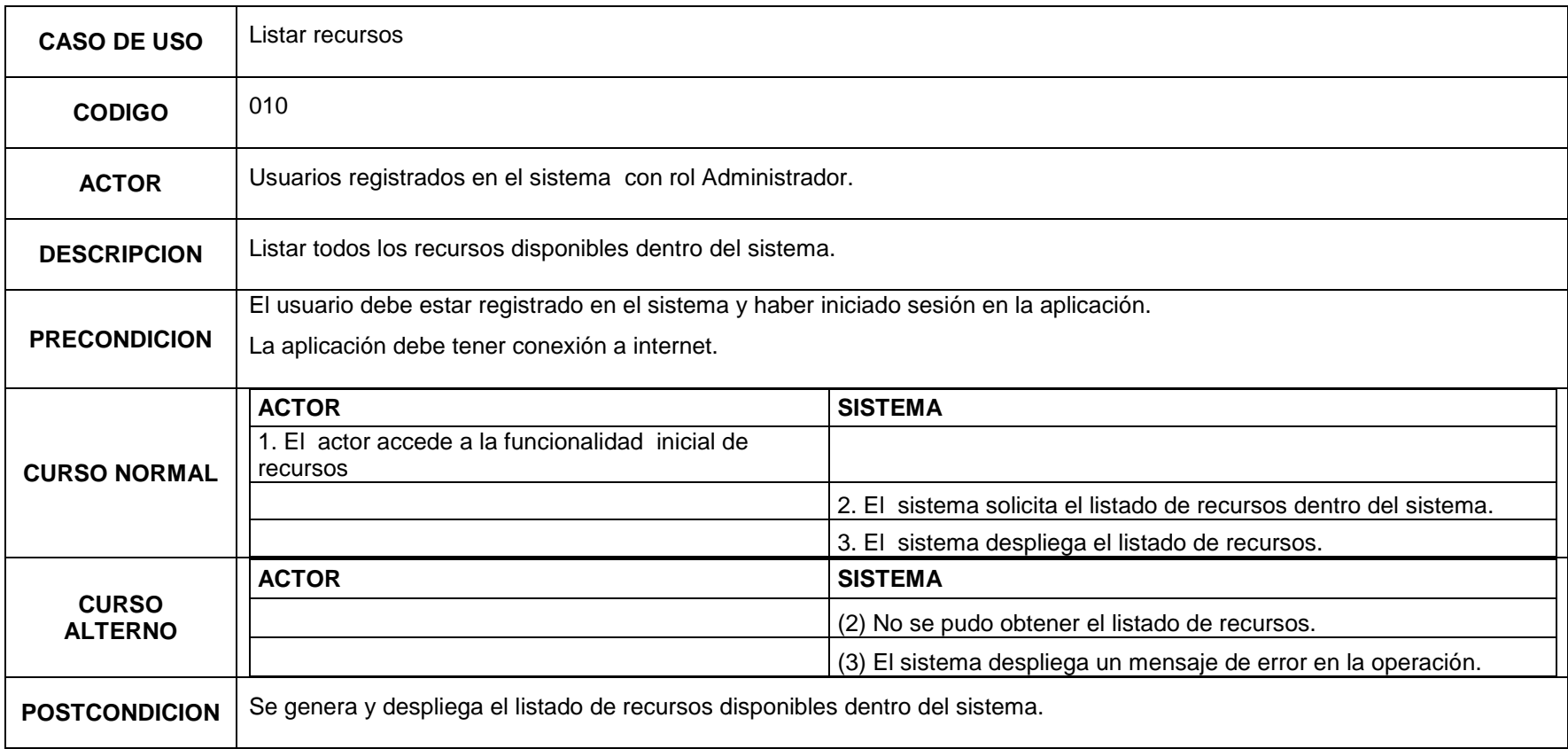

#### **Tabla 11. Caso de uso Registrar Usuarios**

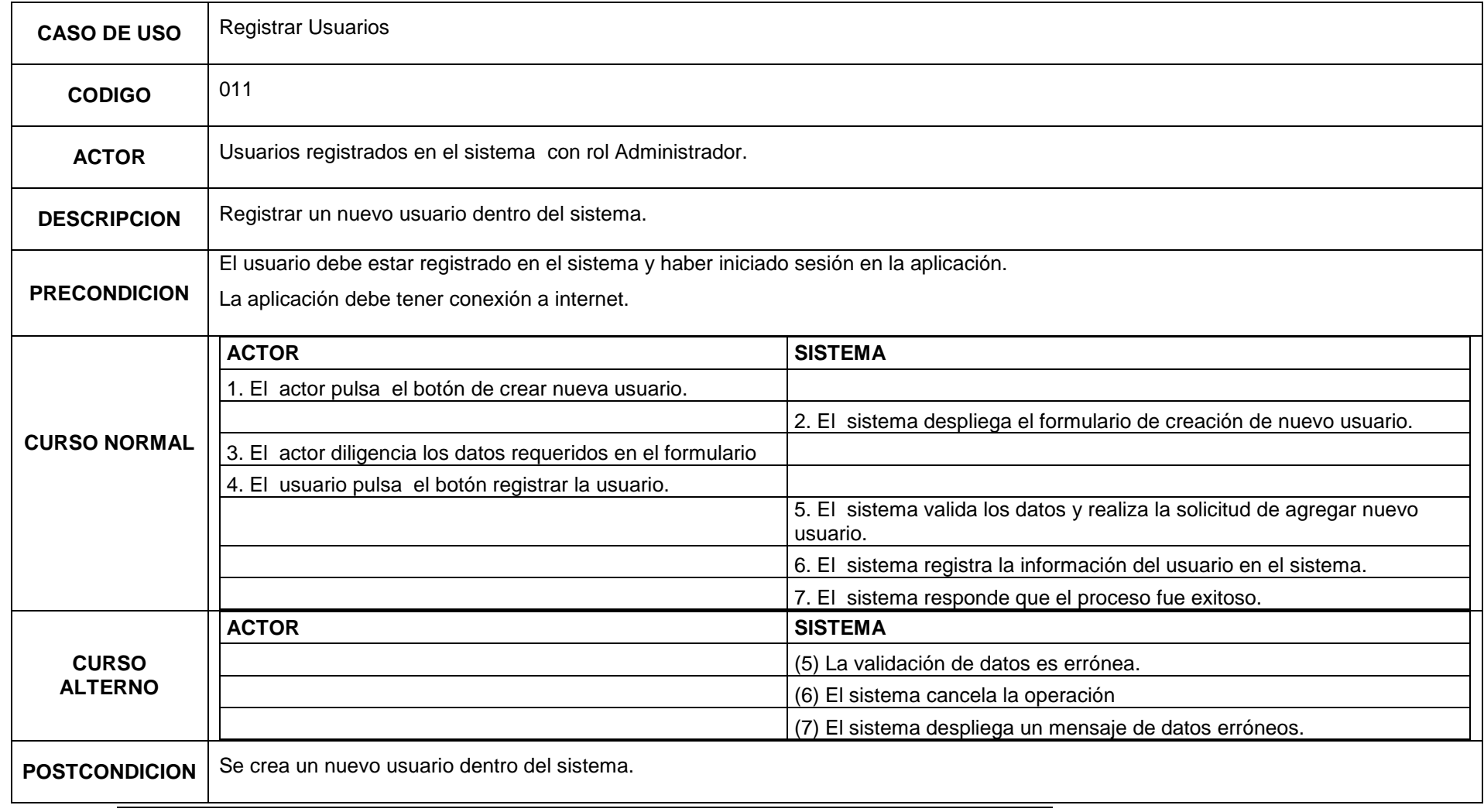

16

#### **Tabla 12. Caso de uso Editar Usuario**

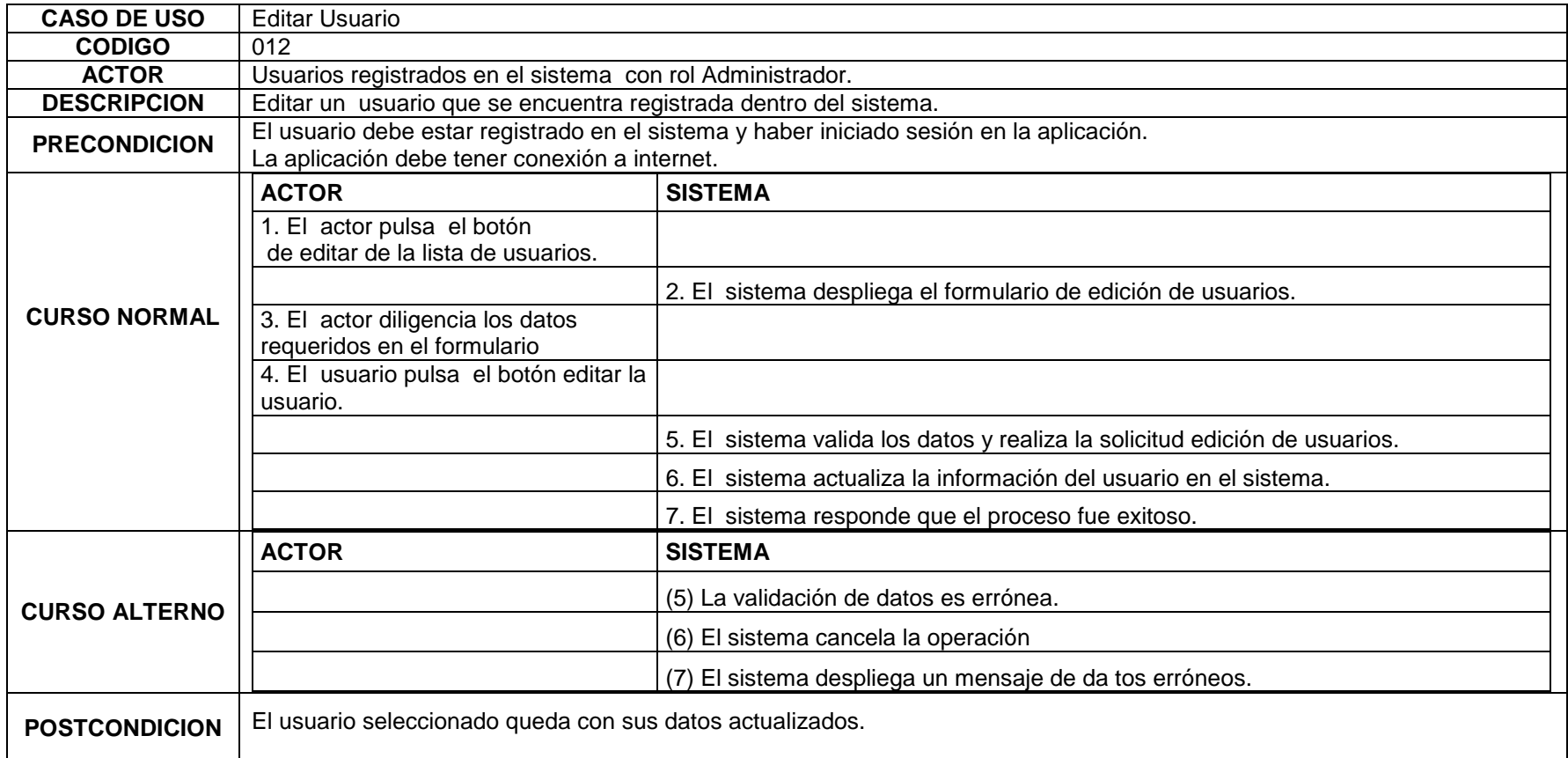

#### **Tabla 13. Caso de uso Borrar Usuario**

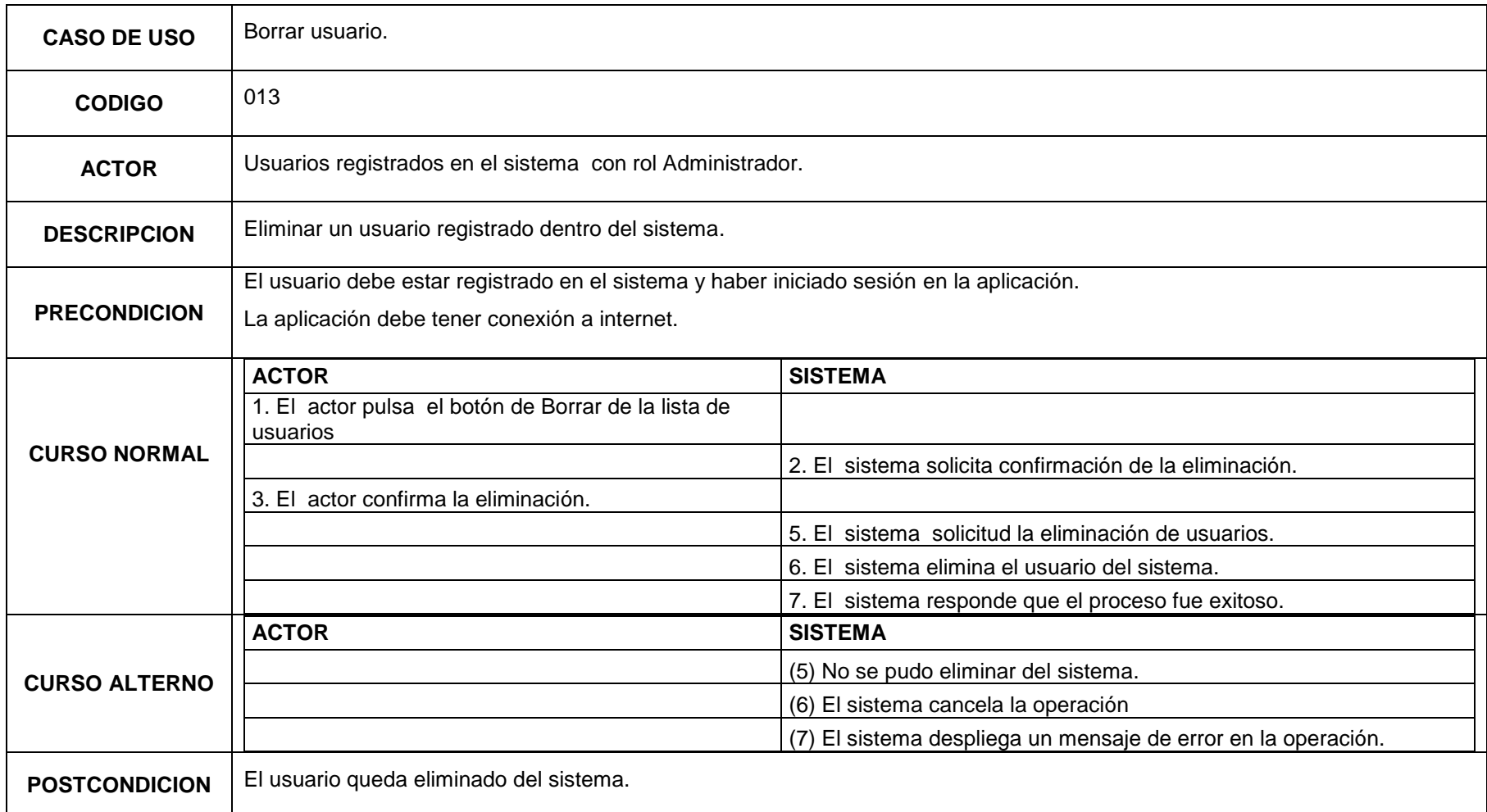

#### **Tabla 14. Casos de uso Listar Usuarios**

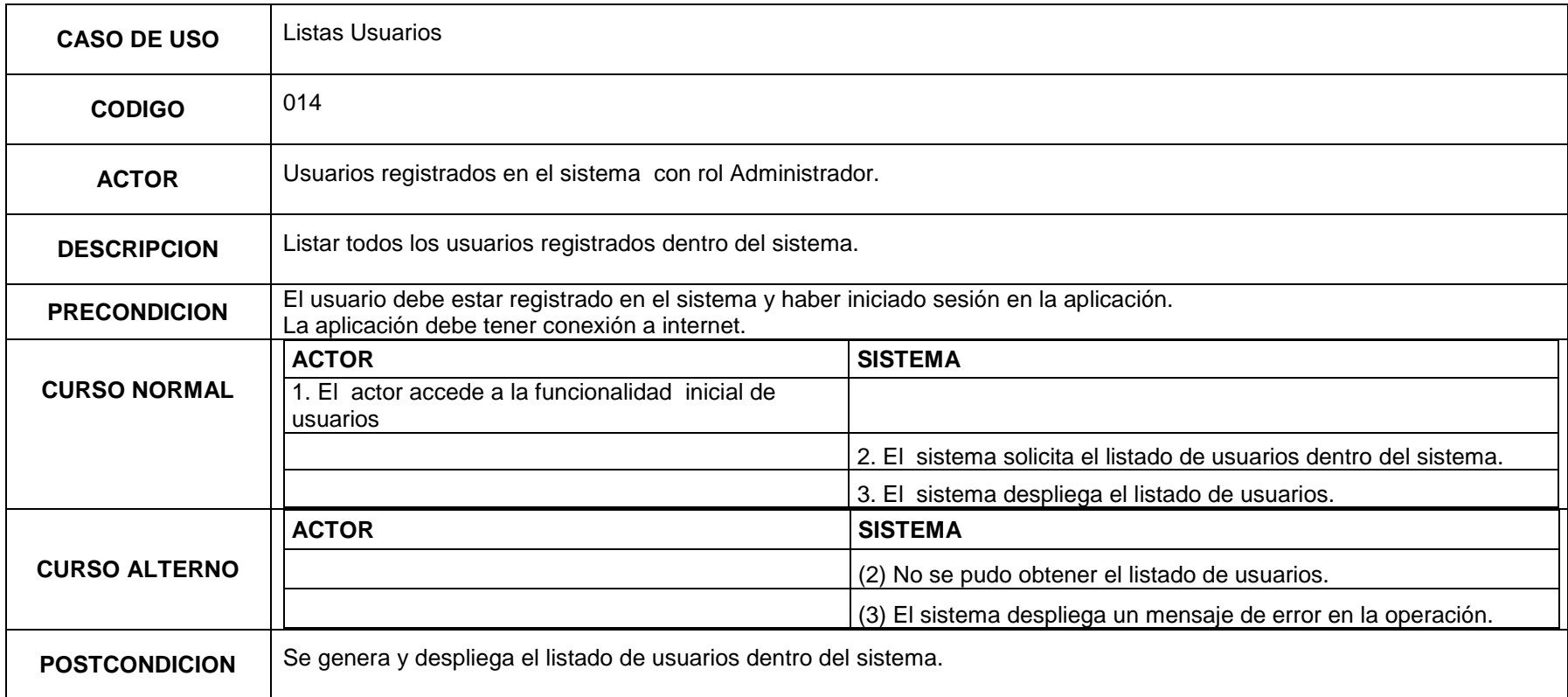

#### **Tabla 15. Caso de uso Registrar Cuenta LMS**

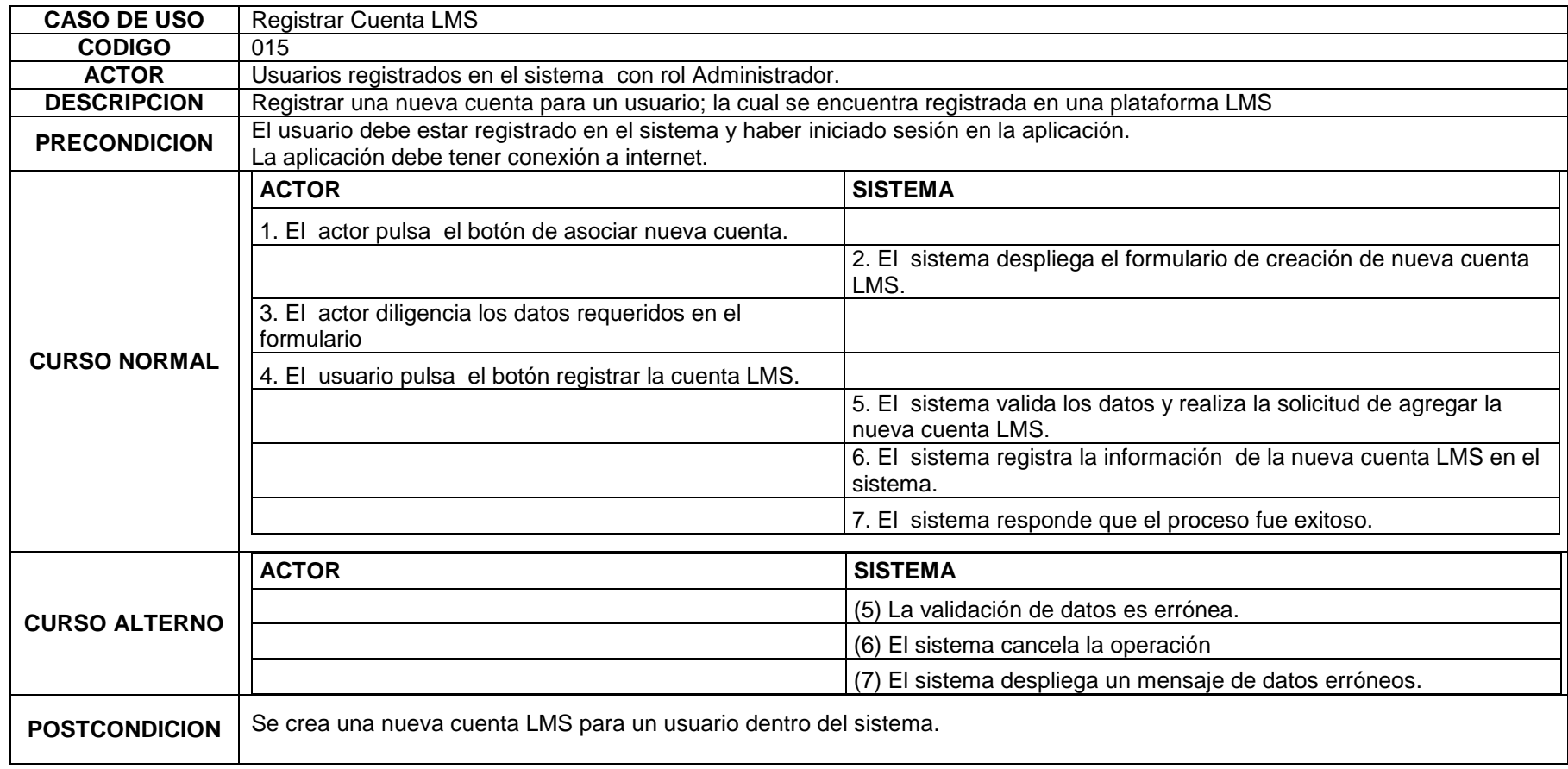

#### **Tabla 16. Caso de uso Editar Cuenta LMS**

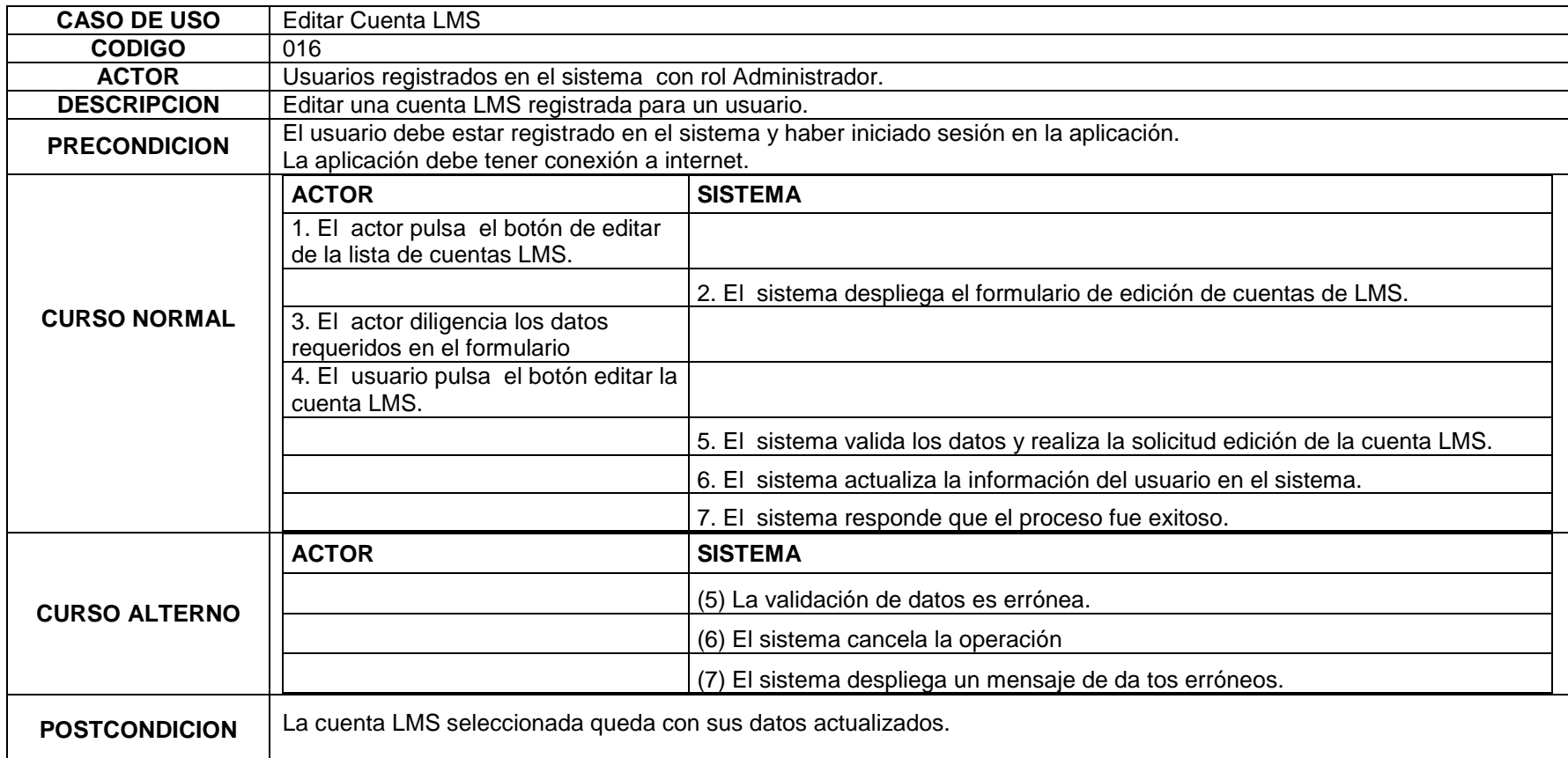

#### **Tabla 17. Caso de uso Borrar Cuenta LMS**

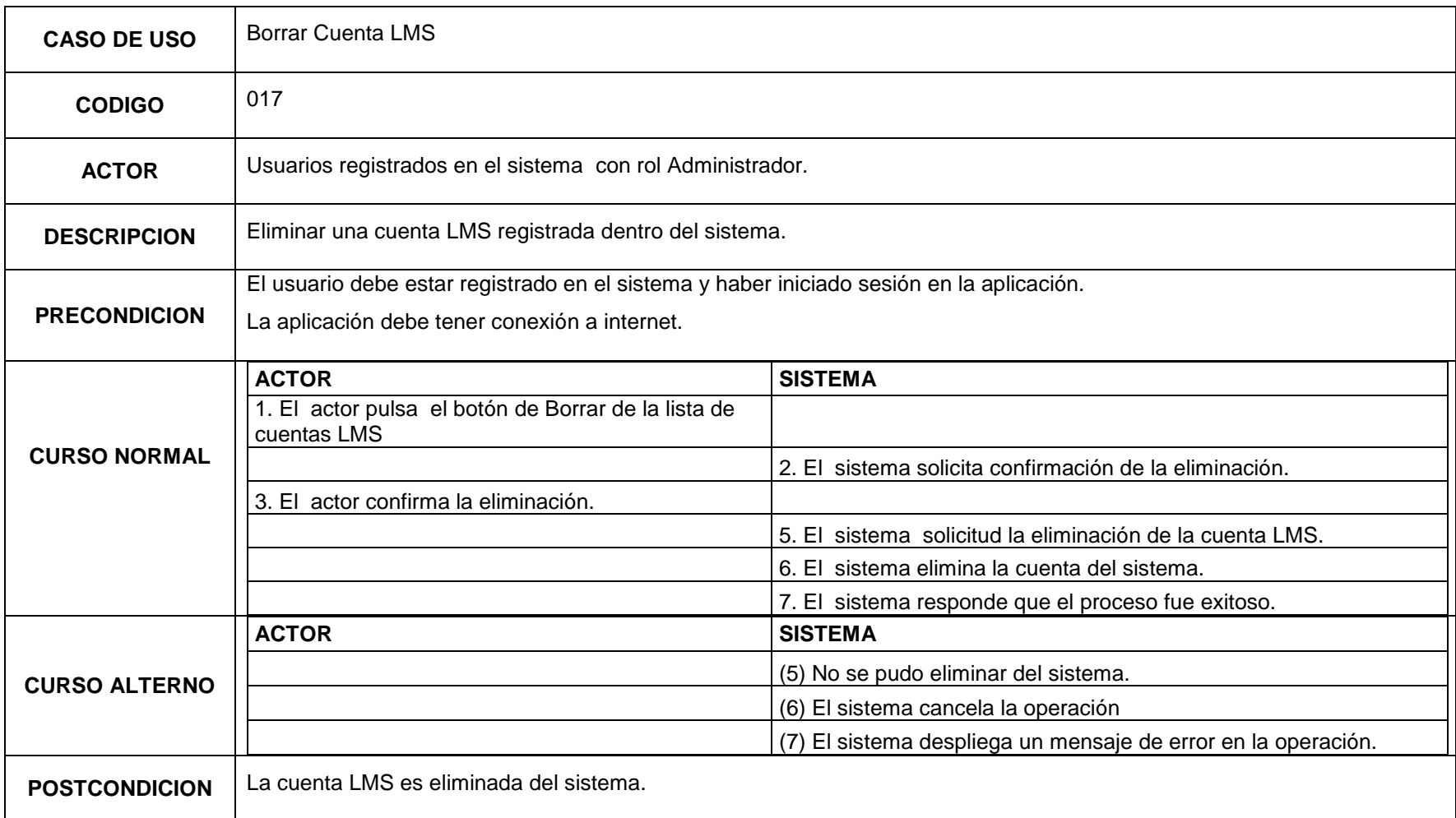

22

#### **Tabla 18. Caso de Uso Listar Cuentas LMS**

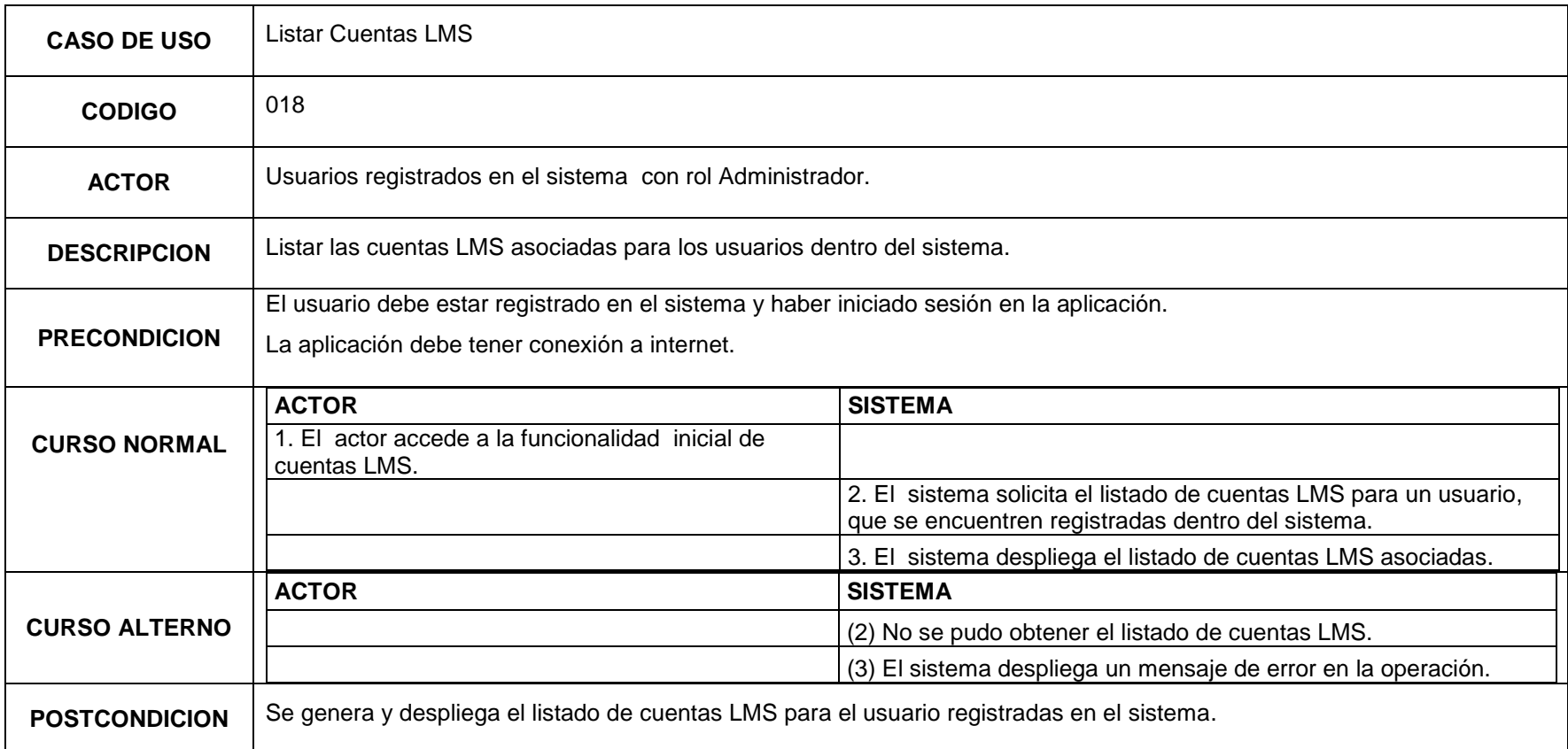

#### **Tabla 19. Caso de Uso Listar Plantillas**

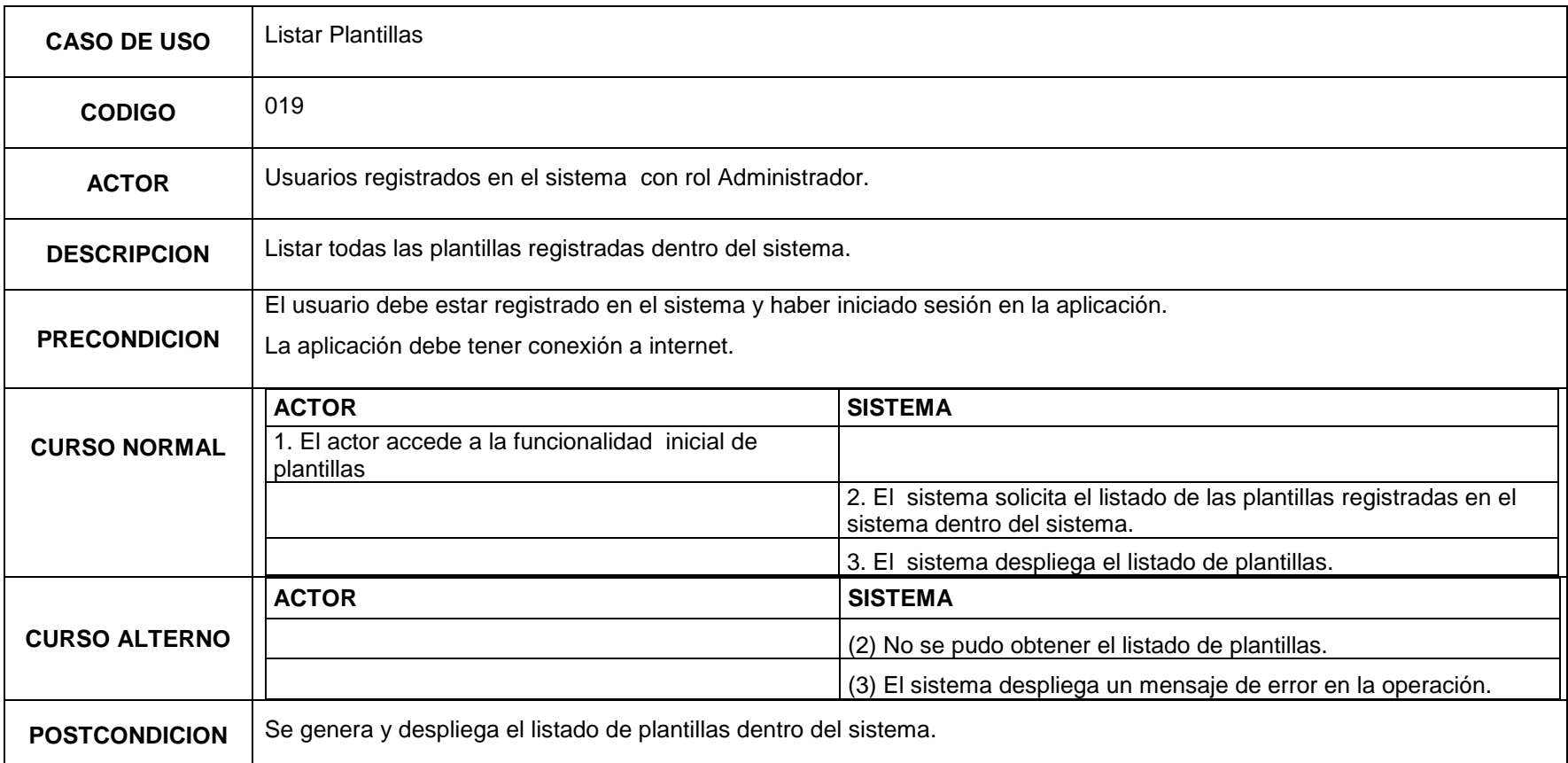

24

#### **Tabla 20. Caso de uso Borrar Plantilla**

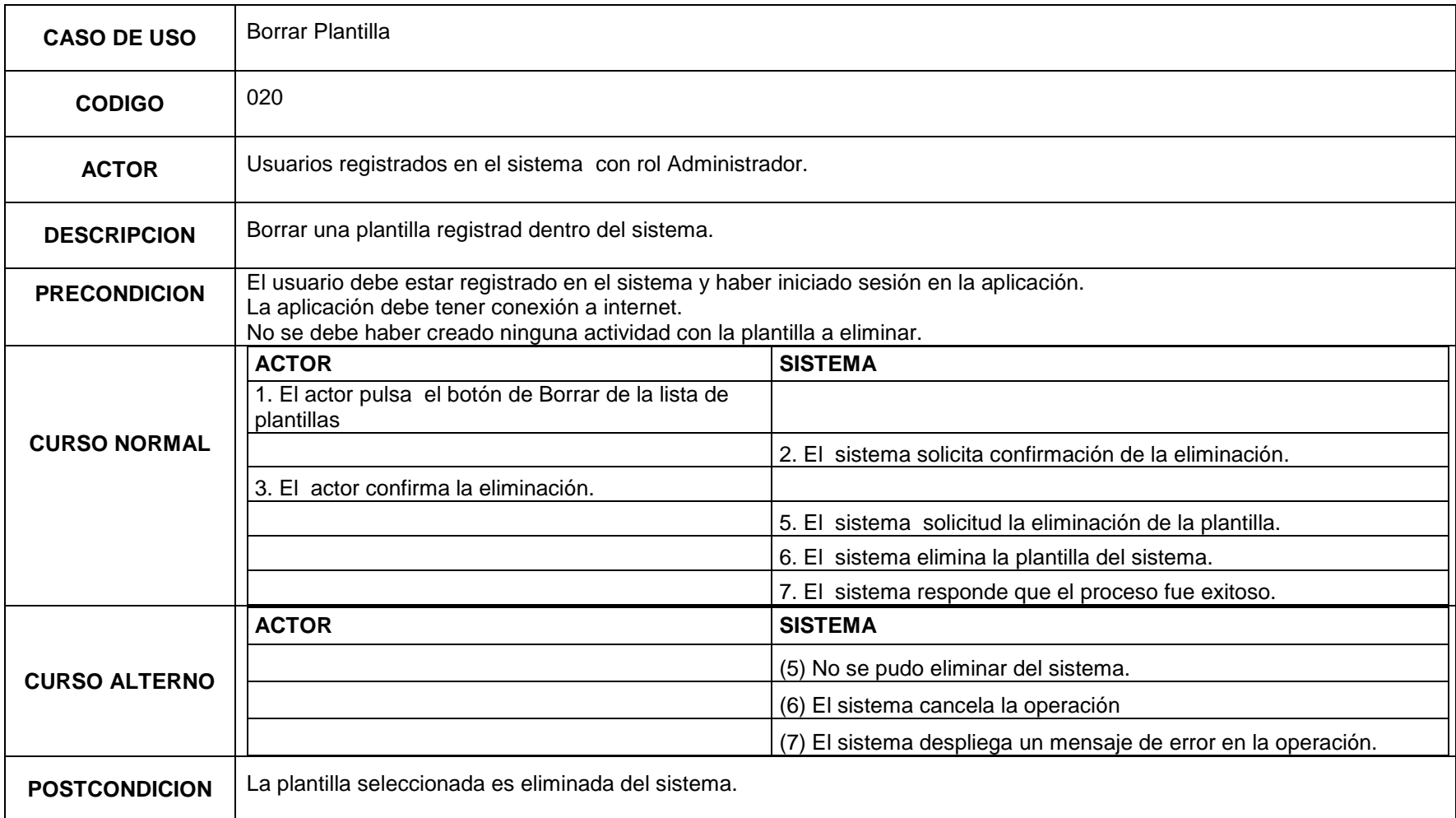

#### **Tabla 21. Caso de uso Registrar Cuenta en Mecanismo**

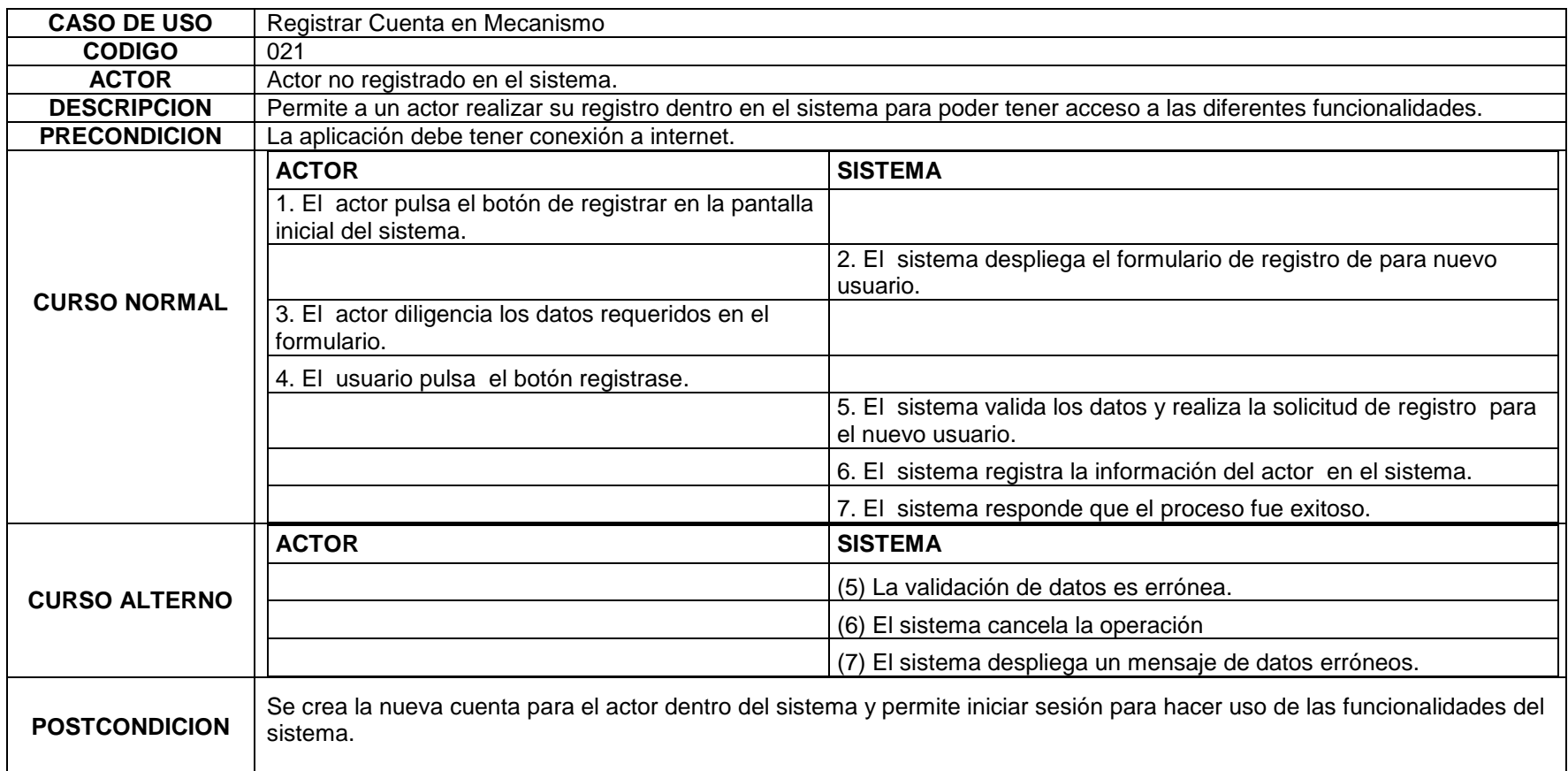

#### **Tabla 22. Caso de uso Registrar Cuenta Propia LMS**

![](_page_26_Picture_130.jpeg)

**Sincronización por demanda de archivos asociados a actividades de usuarios en plataformas de aprendizaje en línea. Caso de estudio Moodle.**

#### **Tabla 23. Caso de uso Editar Cuenta Propia LMS**

![](_page_27_Picture_132.jpeg)

#### **Tabla 24. Caso de uso Borrar Cuenta Propia LMS**

![](_page_28_Picture_121.jpeg)

29

#### **Tabla 25. Caso de uso Listar Mis Cuentas LMS**

![](_page_29_Picture_113.jpeg)

#### **Tabla 26. Caso de Uso Registrar Plantilla**

![](_page_30_Picture_138.jpeg)

31

#### **Tabla 27. Caso de uso Editar Plantilla**

![](_page_31_Picture_129.jpeg)

32

#### **Tabla 28. Caso de uso Borrar Plantilla Propia**

![](_page_32_Picture_117.jpeg)

#### **Tabla 29. Caso de uso Listar Mis Plantillas**

![](_page_33_Picture_106.jpeg)

#### **Tabla 30. Caso de uso Listar Plantillas Públicas**

![](_page_34_Picture_113.jpeg)

#### **Tabla 31. Caso de Uso Crear Actividad**

![](_page_35_Picture_139.jpeg)

![](_page_36_Picture_147.jpeg)

37

![](_page_37_Picture_51.jpeg)

#### **Tabla 32. Caso de uso Editar Mis Actividades Creadas**

![](_page_38_Picture_138.jpeg)

![](_page_39_Picture_47.jpeg)

**Sincronización por demanda de archivos asociados a actividades de usuarios en plataformas de aprendizaje en línea. Caso de estudio Moodle.**

40

### **Tabla 33. Caso de uso Ver Detalle de Actividad**

![](_page_40_Picture_123.jpeg)

41

#### **Tabla 34. Caso de Uso Descargar Archivos Asociados**

![](_page_41_Picture_118.jpeg)

#### **Tabla 35. Caso de uso Enviar Actualizaciones Detectadas**

![](_page_42_Picture_119.jpeg)

43

![](_page_43_Picture_57.jpeg)

#### **Tabla 36. Caso de uso Ver Ultimas Notificaciones**

![](_page_44_Picture_110.jpeg)

#### **Tabla 37. Caso de uso Ver Ultimas Notificaciones**

![](_page_45_Picture_104.jpeg)

# **Diagrama Entidad Relación**

<span id="page-46-0"></span>![](_page_46_Figure_3.jpeg)

# **Diagrama Relacional**

<span id="page-47-0"></span>![](_page_47_Figure_3.jpeg)

48